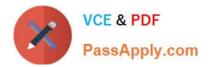

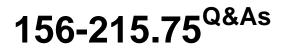

Check Point Certified Security Administrator

# Pass CheckPoint 156-215.75 Exam with 100% Guarantee

Free Download Real Questions & Answers **PDF** and **VCE** file from:

https://www.passapply.com/156-215-75.html

# 100% Passing Guarantee 100% Money Back Assurance

Following Questions and Answers are all new published by CheckPoint Official Exam Center

Instant Download After Purchase

100% Money Back Guarantee

😳 365 Days Free Update

800,000+ Satisfied Customers

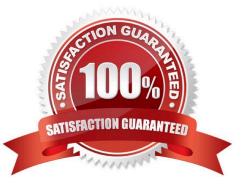

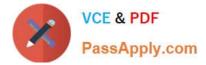

#### **QUESTION 1**

In which directory do you install the R75 pre-upgrade verifier on a SecurePlatform Security Management Server?

A. It does not matter since the dynamic information entered by the Administrator will cause it to retrieve the proper configurations.

B. In \$PWDIR/ conf.

- C. It does not matter as long as the Administrator uses chmod to permit the file to execute.
- D. in \$PWDIR/ bin

Correct Answer: A

#### **QUESTION 2**

With the User Directory Software Blade, you can create R75 user definitions on a(n) \_\_\_\_\_Server.

- A. Radius
- B. NT Domain
- C. LDAP
- D. SecureID

Correct Answer: C

#### **QUESTION 3**

You wish to configure an IKE VPN between two R75 Security Gateways, to protect two networks. The network behind one Gateway is 10.15.0.0/16, and network 192.168.9.0/24 is behind the peer\\'s Gateway. Which type of address translation should you use to ensure the two networks access each other through the VPN tunnel?

- A. Hide NAT
- B. Static NAT
- C. Manual NAT
- D. None

Correct Answer: D

## **QUESTION 4**

Can you upgrade a clustered deployment with zero downtime?

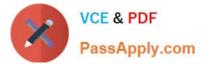

- A. No, this is not possible.
- B. Yes, if you select the option zero downtime, it will keep one member active
- C. No, you must bring all gateways down.
- D. Yes, this is the default setting.

Correct Answer: B

### **QUESTION 5**

- Phase 2 uses \_\_\_\_\_, if not using Perfect Forward Secrecy.
- A. Symmetric
- **B.** Conditional
- C. Sequential
- D. Asymmetric
- Correct Answer: A

<u>156-215.75 VCE Dumps</u> <u>156-215.75 Study Guide</u>

156-215.75 Braindumps